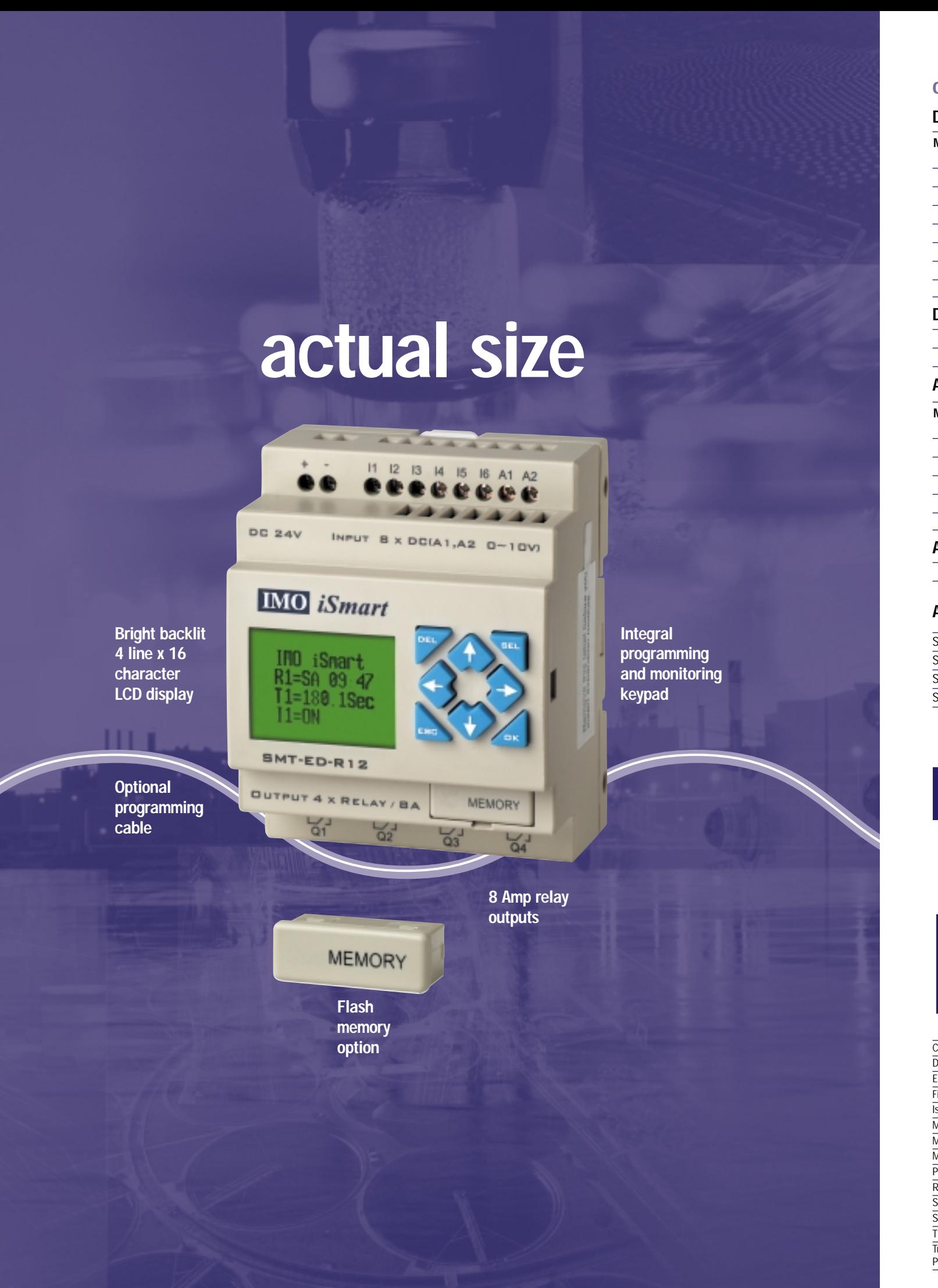

Intelligent relays

*iSmart*

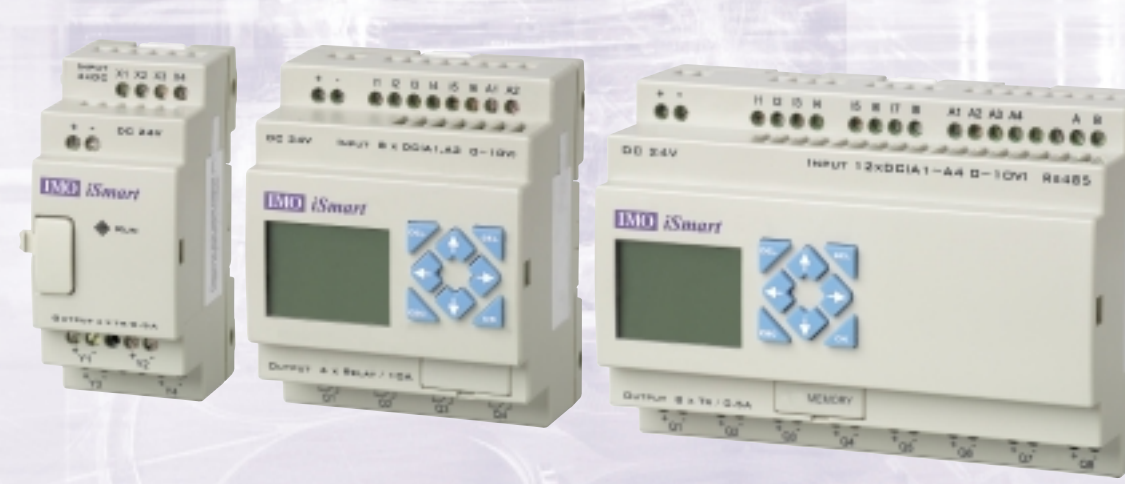

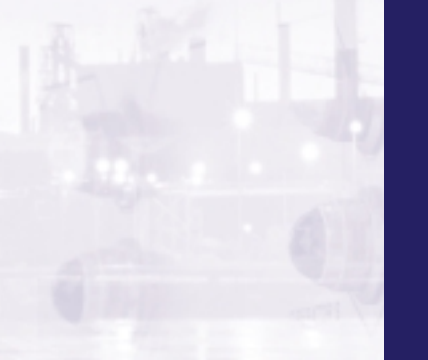

## **IMO**

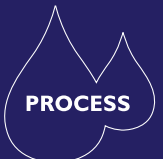

## Common

Programme LCD display Enclosure ty Maximum vil Operating te Storage temp Maximum humidity (Relative) Approvals

DC models Input power Input power Output relay Input signal Input signal

AC models

Din Terminals **Enclosures** Fieldbus remote I/O Isolators & Switch Fuses MCB & RCD Motor Circuit Breakers Motor Control Gear Panel Meters Relays Signal Conditioning **Sockets Timers** Transformers & Power Supplies

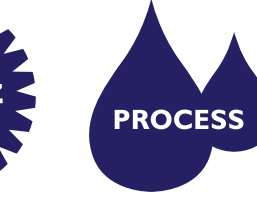

 $\overline{PICS}$ 

**Proximity Switches** Temperature Controls

Data Acquisition & Control **Drives** Intelligent Terminals/HMI Limit Switches Photoelectric Switches

Proximity Switches Signal Conditioning

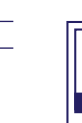

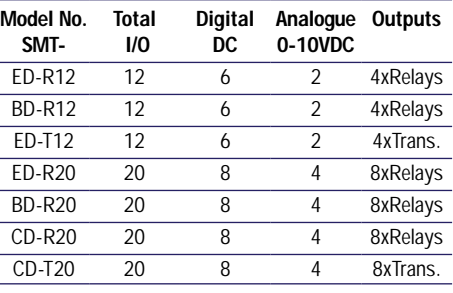

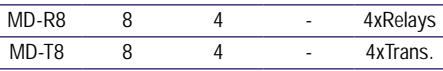

**Lightguards** Safety Limit Switches Safety Relays Jaguar VXM 0.37-500kW Jaguar VXSM 0.37-7.5kW Jaguar CUB 0.37-4kW

Audible devices Chip-on-Board Device programmers LEDs & 7 seg. displays **PCB Terminal blocks** Relays - automotive Relays - power Relays - signal **Switches** 

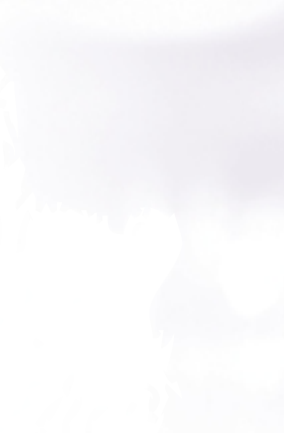

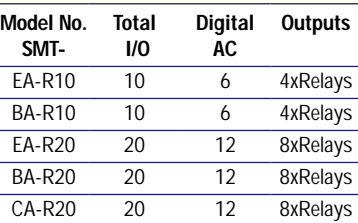

8 MA-R8 4 4xRelays AC expansion module

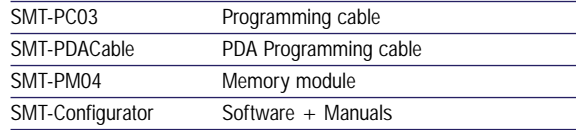

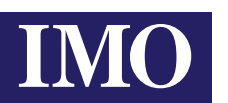

## specification

## ordering codes

## DC iSmart models

## DC expansion modules

## AC iSmart models

## Accessories

Cam Switches

Drives

 $PICS$ 

Intelligent Terminals/HMI Limit Switches Photoelectric Switches

Temperature Controls

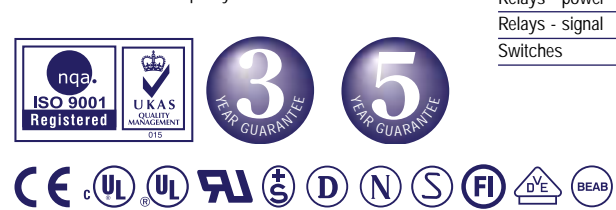

All IMO products are tried, tested and approved to relevant international quality standards

IMO Precision Controls Limited 1000 North Circular Road, Staples Corner London NW2 7JP United Kingdom Tel: +44 (0)20 8452 6444 Fax: +44 (0)20 8450 2274 Email: imo@imopc.com Web: www.imopc.com

Input power Output relay Input signal Input signal

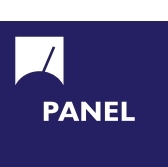

## iSmart numbering system

## Expandable with screen and keys Expandable no screen or keys Expandable with screen and keys  $+$  Comms Expansion Module Modbus Module Profibus Module Devicenet Module Ethernet Module

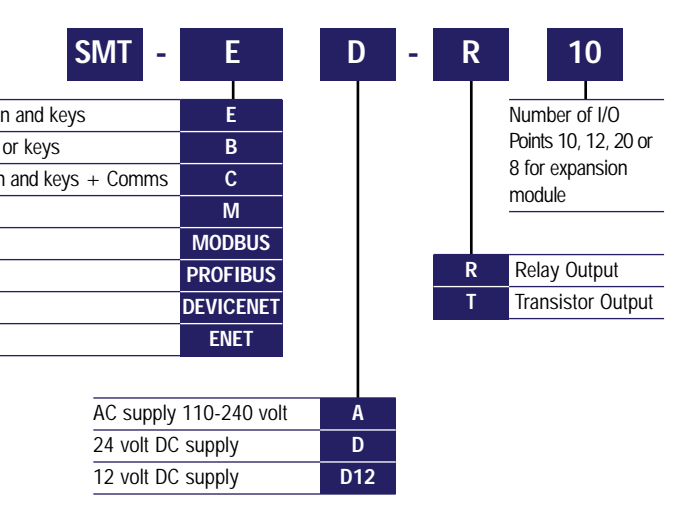

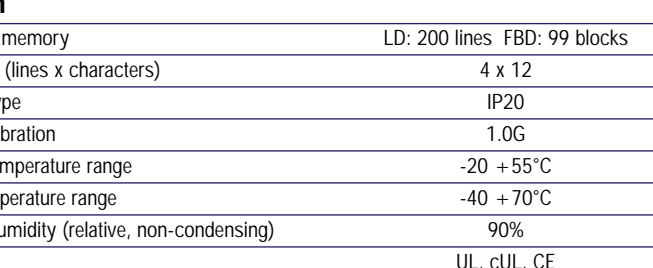

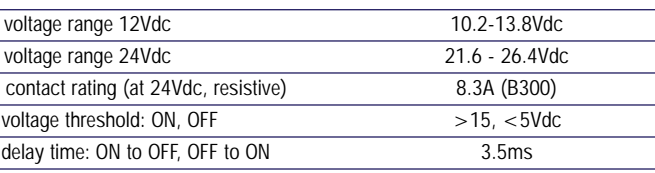

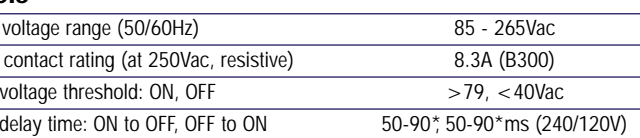

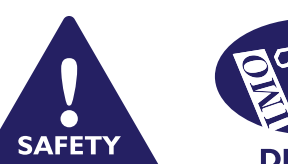

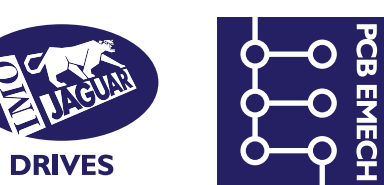

# two sizes, three types: ac or dc power

Providing the capability of a small plc, iSmart is a flexible, easy to use range of 'intelligent relays'. Base modules come with either 10 or 20 I/O points expandable up to 44 (including four analogue) by adding a maximum of three 4 input, 4-output plug-in expansion modules. A high speed comms option is also available for even greater expandability. Comms module options include Modbus, DeviceNet, Profibus or Ethernet.

- Two options blind or with integral back light display and programmer
- 15 4 line by 12 character messages can be displayed

■ 8 Amp output switching capability

■ Up to 4 Analogue inputs

With the free software provided, iSmart 'intelligent' relays can be programmed via a PC, PDA (pocket PC) or the integral keypad, using Relay Ladder (LD) or Function Block Diagram (FDB).

- 2 1KHz High speed inputs
- Programmable in either relay ladder or Function Block Diagram (FBD)
- 200 lines relay ladder or 99 Function Blocks
- Easy to use free of Charge programming software offering program simulation for Windows 98, 2000, XP, and Pocket PC
- Real Time Clock (RTC)
- 1 Pulse width modulation output (PMW) for position control

■ Memory module option

- Communication interface to IMO HMI's or Computer
- High Speed Data Link Modbus enabling remote I/O to be linked, and PC
- Fieldbus communications Ethernet, Profibus DP Slave, DeviceNet, Modbus
- Conforms to international standards CE, UL,and c-UL
- Multilanguage capability English, German, French, Italian, Spanish, Portuguese, and Chinese
- DIN rail mountable

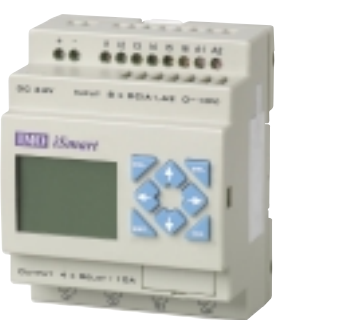

Flexible, easy to use and highly cost-effective, iSmart is ideal for small machine applications including automatic doors, packaging machines, vending machines....

software for PC or PDA (pocket PC)

**RECEIVING** 

# iSmart: the intelligent choice for precise control...

## dimensions

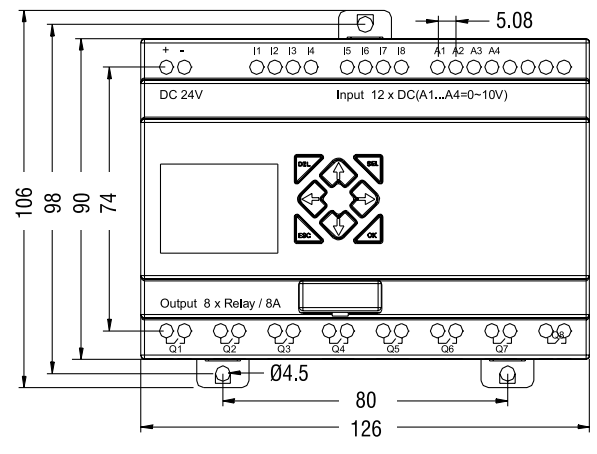

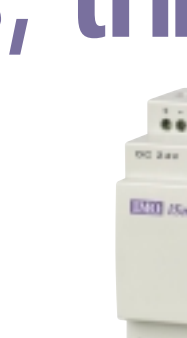

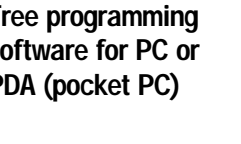

## FREE software

**IMO** 

10 I/O (AC models), 12 I/O (DC models)

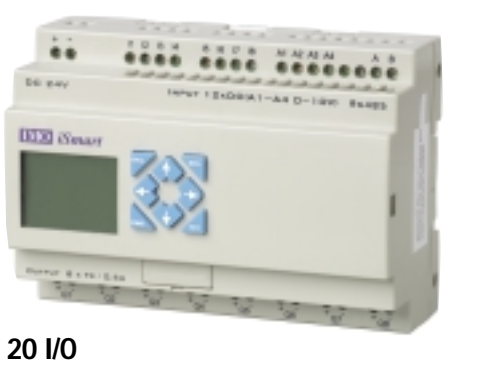

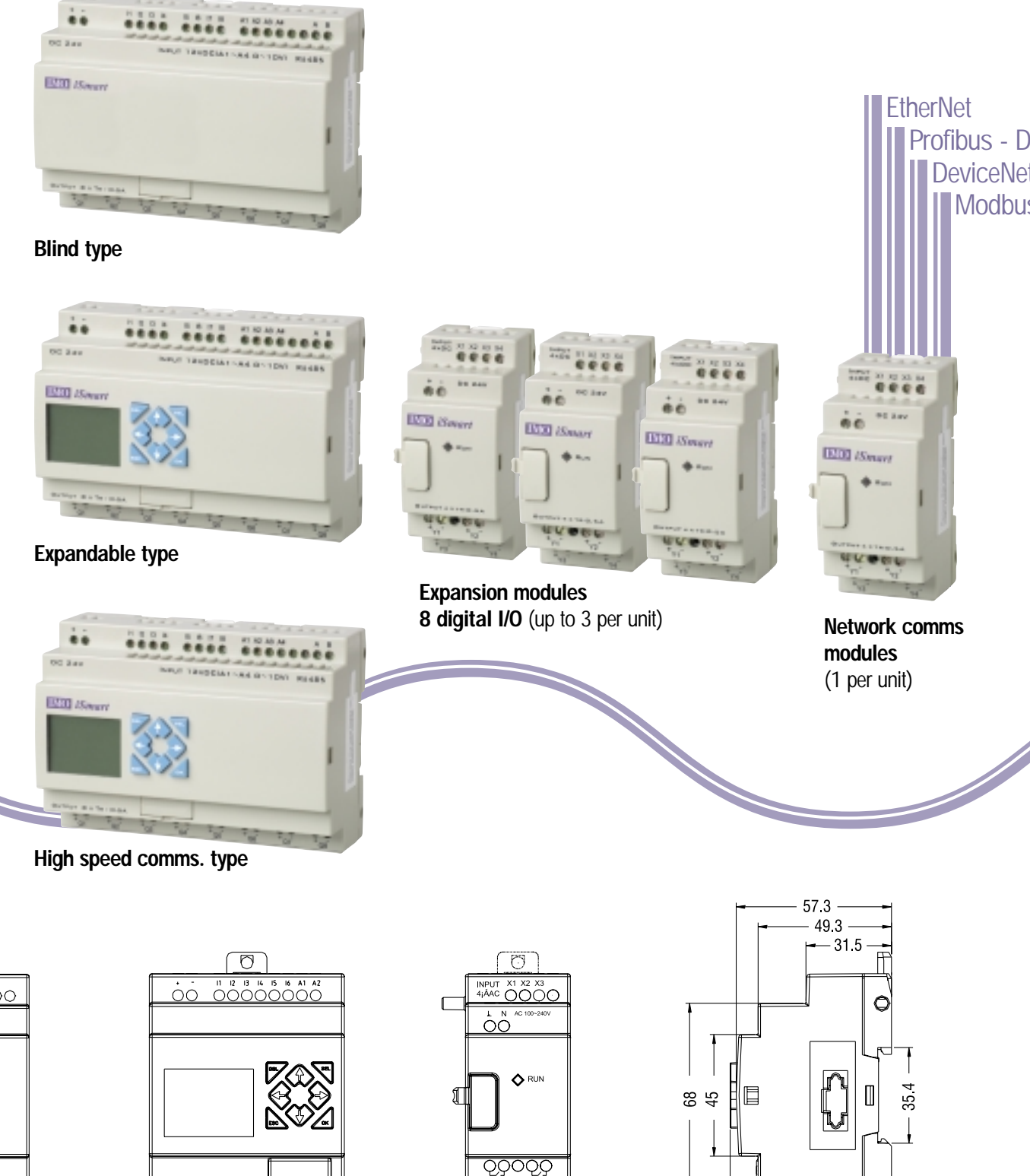

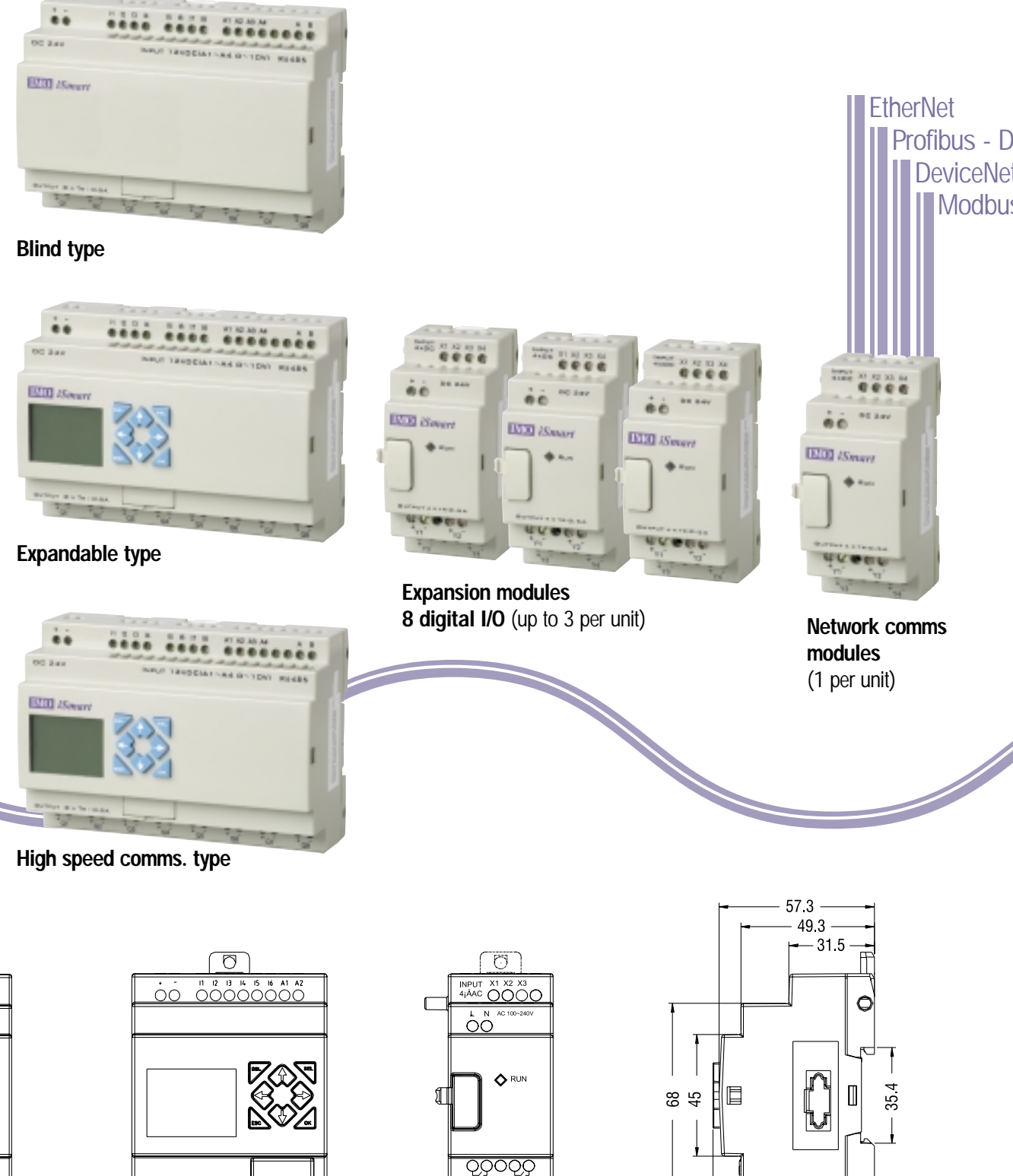

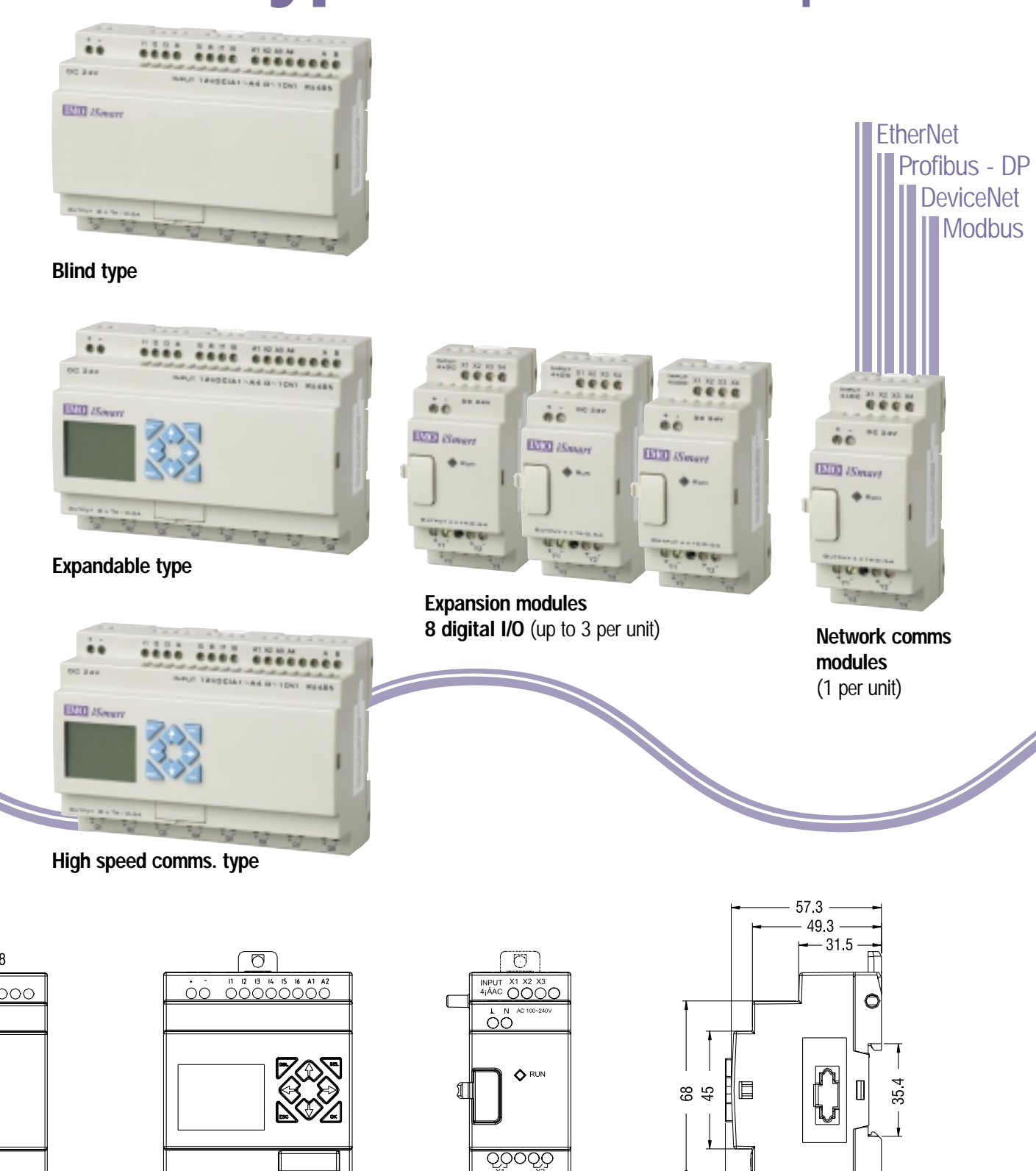

Configurator, iSmart's free powerful programming software is available for both PC and PDA (pocket PC) and offers two methods of programming...

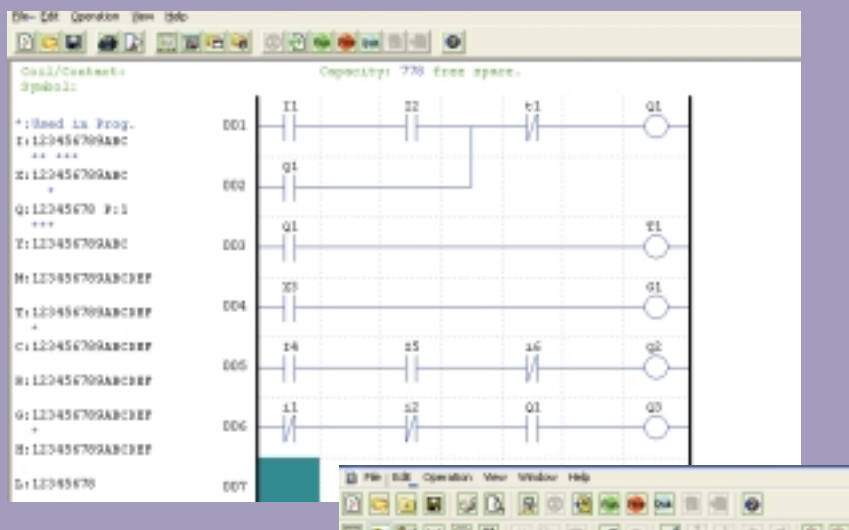

## Relay Ladder (LD)

Up to 200 lines of instructions with 4 instructions per line, giving a total of 800.

## Function Block Diagram (FBD)

Up to a total of 99 blocks can be programmed.

## Powerful diagnostics

Using iSmart Configurator, programmes can be simulated in either LD or FBD modes. Even the keypad and display can be simulated - ideal for proving designs at your desk.

## On line monitoring

iSmart Configurator also provides on line monitoring in both LD or FBD modes for rapid fault recognition and diagnosis.

ပ္မွာ ပု့္ဘာ ပု့္သာ ပုု  $\sqrt{2}$ 

72

Free programming

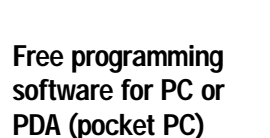

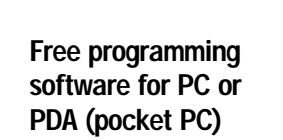

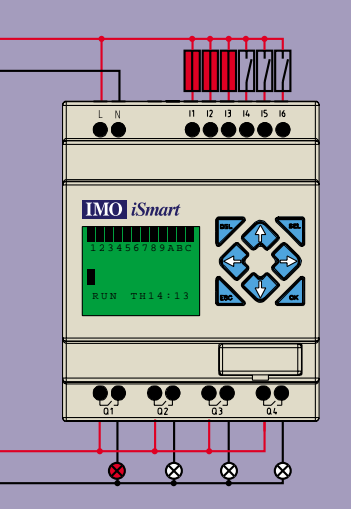

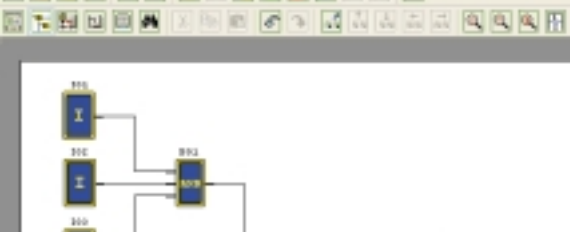

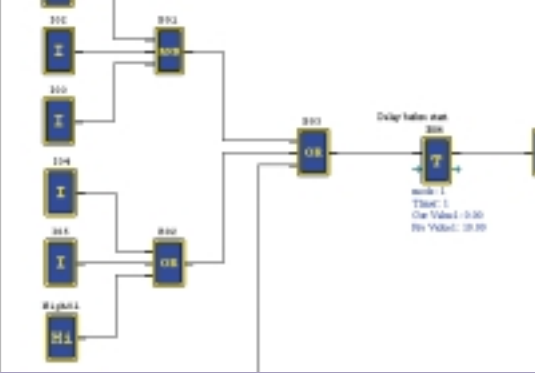

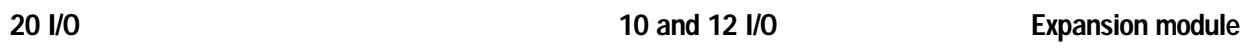

Q900QG

 $-465$ 

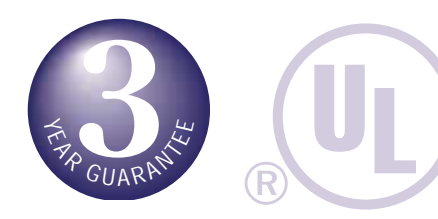

## ■ From 10 to 44 I/O

■ Custom high speed processor